# **Föreläsning 22**

Tobias Wrigstad

# *Under huven på JVM. Bytekod. JIT. Reflection. Profiling.*

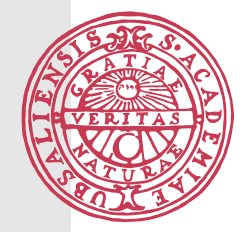

### **Vad innehåller en .class-fil?**

ClassFile { u4 magic; u2 minor\_version; u2 major\_version; u2 constant\_pool\_count; cp\_info constant\_pool[constant\_pool\_count-1]; u2 access\_flags; u2 this\_class; u2 super\_class; u2 interfaces\_count; u2 interfaces[interfaces\_count]; u2 fields\_count; field\_info fields[fields\_count]; u2 methods\_count; method\_info methods[methods\_count]; u2 attributes\_count; attribute\_info attributes[attributes\_count]; }

# **Vad innehåller en .class-fil?**

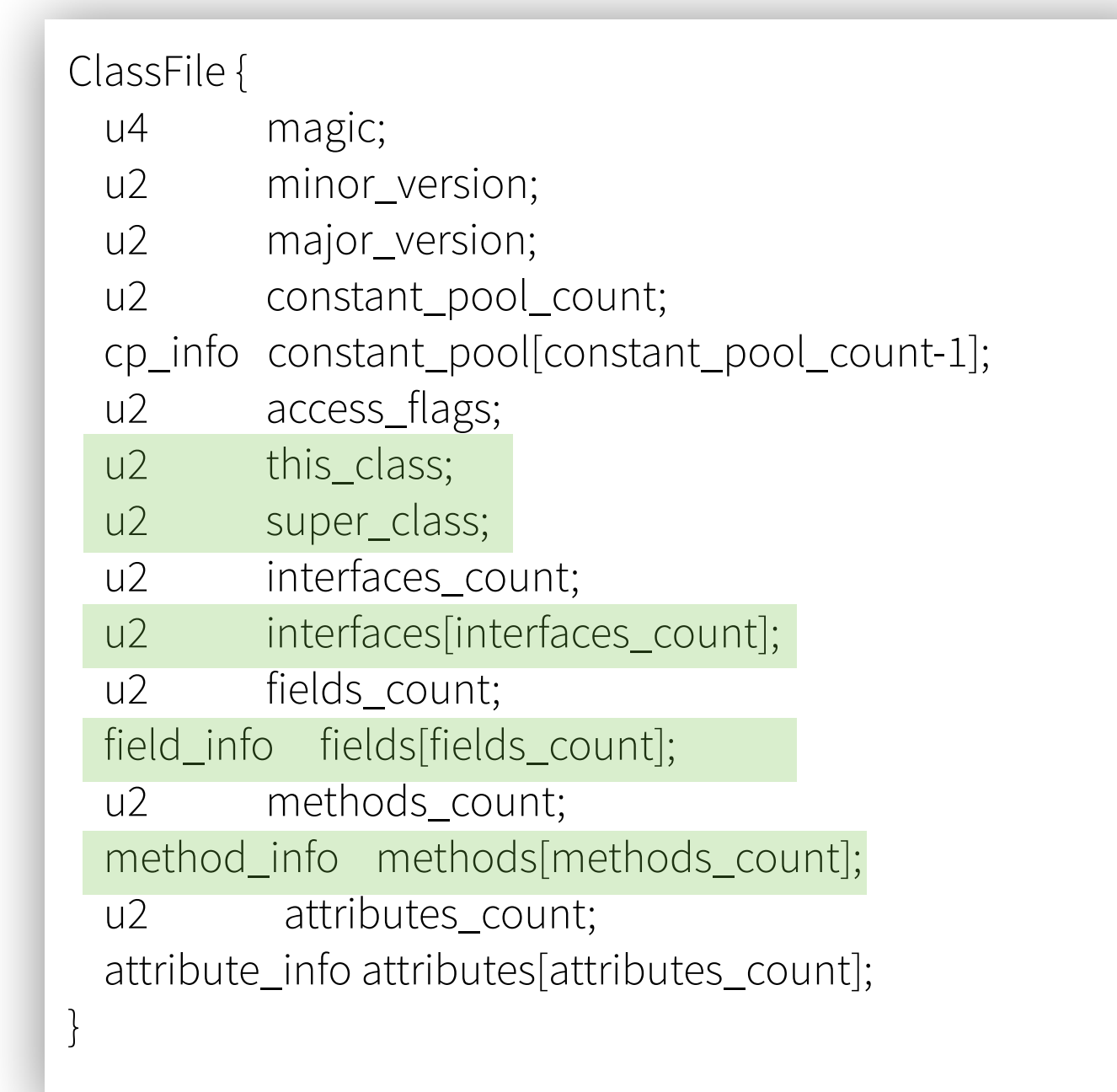

#### **JVM:en är en stackmaskin**

• En stack med varvat data och operationer

Varje operation pushar eller poppar något från stacken

Exempel: konstruera ett nytt objekt

```
new Greeter // klasser, konstanter, etc. är index in i konstantpoolen
dup
ldc "Hello"
invokespecial
```
• En virtuell maskin har en väldigt enkel struktur

Datastruktur som representerar stacken

En loop som läser maskininstruktionen från toppen av stacken, utför den, poppar vad den behöver och pushar nya instruktioner som resultat

```
public class Greeter { 
      public Greeter(String s) { … } 
\mathbb{R}^n \times \mathbb{R}^n} 
new Greeter("Hello")
```
#### **Inspektera en .class-file** [Hello.class]

```
public class Hello { 
     public void greet(String s) { 
         System.out.println("Hello, " + s + "!"); 
     } 
}
```
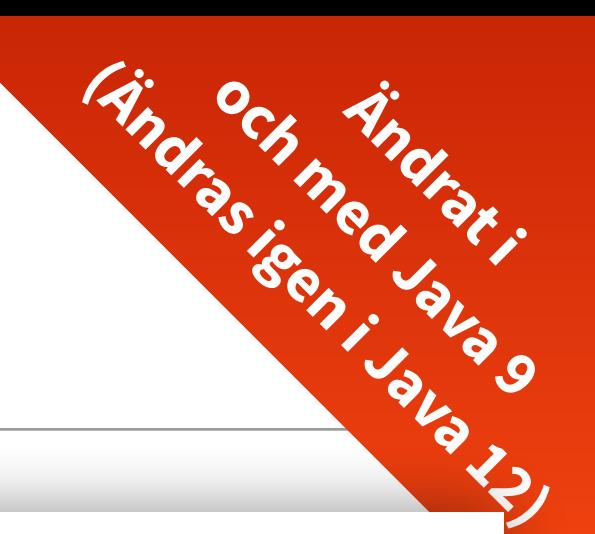

#### **Inspektera en .class-file** [javap -c Hello]

```
Compiled from "Hello.java" 
public class Hello { 
  Hello(); 
    Code: 
     0: aload 0
      4: return 
  public void greet(java.lang.String); 
    Code: 
      3: new #3 // class java/lang/StringBuilder
      6: dup 
     10: ldc #5 // String Hello,
      15: aload_1 
      19: ldc #7 // String ! 
      30: return 
}
```
1: invokespecial #1  $\frac{1}{2}$  // Method java/lang/Object."<init>":()V

0: getstatic #2 // Field java/lang/System.out:Ljava/io/PrintStream;

- 
- 7: invokespecial #4  $\qquad\qquad\qquad\qquad\qquad\qquad$  Method StringBuilder."<init>":()V
	-
- 12: invokevirtual #6  $\frac{1}{2}$  Method StringBuilder.append: (LString; )LStringBuilder;
- 16: invokevirtual #6 // Method StringBuilder.append:(LString;)LStringBuilder;
	-
- 21: invokevirtual #6  $\frac{1}{2}$  Method StringBuilder.append: (LString; )LStringBuilder;
- 24: invokevirtual #8  $\frac{1}{2}$  Method StringBuilder.toString:()LString;
- 27: invokevirtual #9  $\frac{1}{27}$ : invokevirtual #9  $\frac{1}{27}$  Method PrintStream.println: (LString;)V

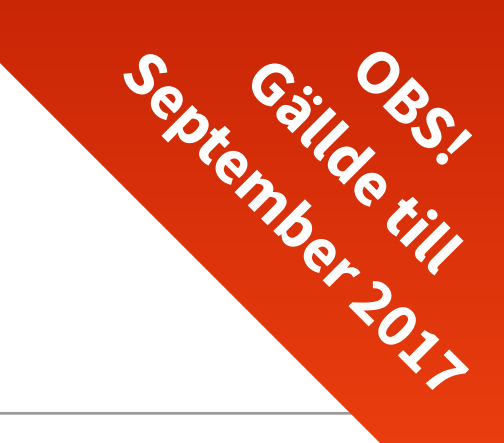

#### **Inspektera en .class-file** [Hello.class]

```
public class Hello { 
     public void greet(String s) { 
         StringBuilder sb = new StringBuilder(); 
         sb.append("Hello, "); 
         sb.append(s); 
         sb.append("!"); 
        System.out.println(sb.toString());
 } 
}
```

```
public class Hello { 
     public void greet(String s) { 
         System.out.println( 
           new StringBuilder().append("Hello, ").append(s).append("!").toString() 
         ); 
 } 
}
```
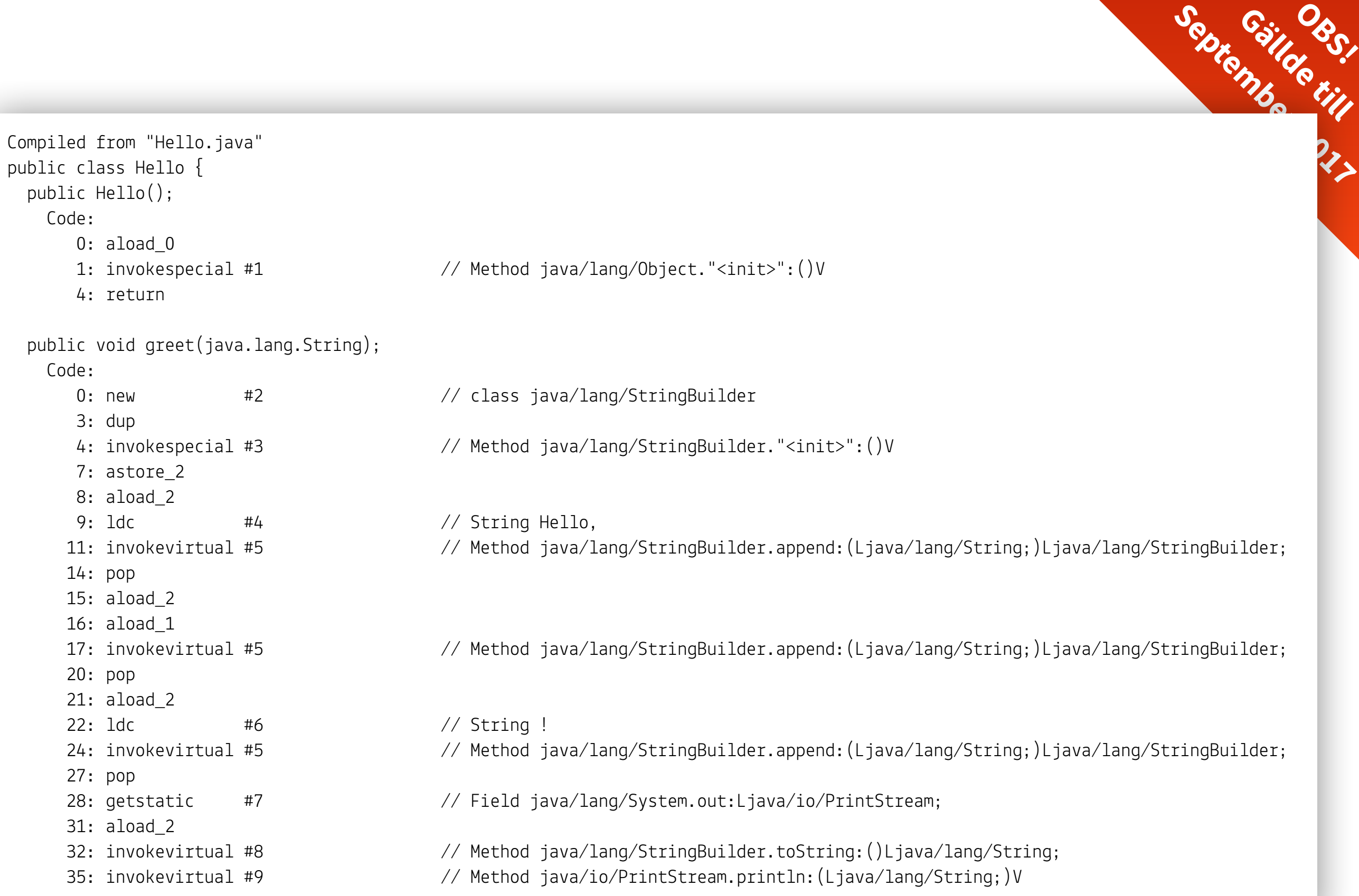

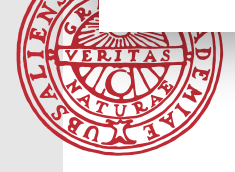

September 111 Compiled from "Hello.java" public class Hello { public Hello(); Code: 0: aload 0 1: invokespecial #1  $\frac{1}{2}$  // Method java/lang/Object."<init>":()V 4: return public void greet(java.lang.String); Code: 0: getstatic  $#2$  // Field java/lang/System.out:Ljava/io/PrintStream; 3: new  $#3$   $*/$  class java/lang/StringBuilder 6: dup 7: invokespecial #4  $\frac{1}{\sqrt{4}}$  Method java/lang/StringBuilder."<init>":()V 10: ldc  $#5$  // String Hello, 12: invokevirtual #6 // Method java/lang/StringBuilder.append:(Ljava/lang/String;)Ljava/lang/StringBuilder; 15: aload\_1 16: invokevirtual #6 // Method java/lang/StringBuilder.append:(Ljava/lang/String;)Ljava/lang/StringBuilder; 19: ldc #7 // String ! 21: invokevirtual #6 // Method java/lang/StringBuilder.append:(Ljava/lang/String;)Ljava/lang/StringBuilder; 24: invokevirtual #8 // Method java/lang/StringBuilder.toString:()Ljava/lang/String;

- 
- 30: return
- 27: invokevirtual #9  $\frac{1}{27}$ : hethod java/io/PrintStream.println: (Ljava/lang/String;)V

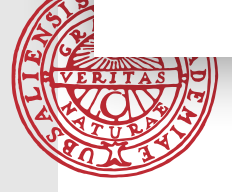

}

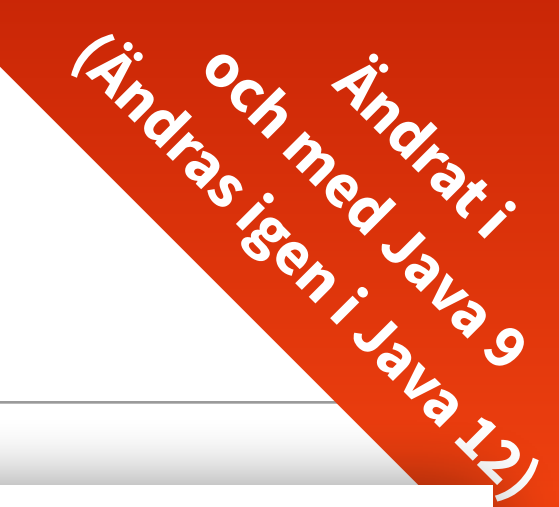

#### **Inspektera en .class-file** [javap -c Hello]

```
Compiled from "Hello.java" 
public class Hello { 
   public Hello(); 
     Code: 
       0: aload 0
        1: invokespecial #1 // Method java/lang/Object."<init>":()V
        4: return 
   public void greet(java.lang.String); 
     Code: 
       0: getstatic #2 // Field java/lang/System.out:Ljava/io/PrintStream;
        3: aload_1 
        4: invokedynamic #3, 0 // InvokeDynamic #0:makeConcatWithConstants:(String;)String; 
       9: invokevirtual #4 \qquad\qquad\qquad\qquad\qquad/ Method java/io/PrintStream.println: (Ljava/lang/String;)V
       12: return 
}
```
## **Reflection**

- Ett program som har möjlighet att inspektera sig självt
- Kraffullt framförallt i dynamiska programspråk Java stöd är begränsat
- Kan skapa klasser, anropa metoder, etc.
- Kan inte på ett enkelt sätt

Ändra en metod/ta bort en metod/skapa en ny klass, etc.

Bättre stöd för introspection, dvs. att manipulera det som redan finns

```
import java.lang.reflect.*; 
public class ReflectionDemo { 
     public static void main(String[] args) throws Exception { 
         if (args.length != 3) { 
             System.out.println("Usage: java ReflectionDemo ClassName MethodName string"); 
             return; 
}<br>}<br>}
        Class c = Class.forName(args[0]);Object o = c.newInstance();
         Method m = c.getMethod(args[1], new Class[] {String.class}); 
         m.invoke(o, args[2]); 
 } 
}
public class Hello {
```

```
 public void greet(String s) { 
        System.out.println("Hello, " + s + "!"); 
 }
```
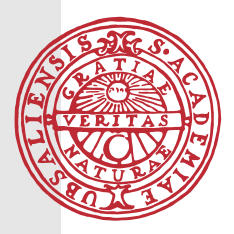

}

horisont \$ java ReflectionDemo Hello greet Tobias Hello, Tobias

```
import java.lang.reflect.*;
```

```
horisont
public class TUnit { 
    public static void main(String[] args) throws Exception { 
       if (args.length < 1) {
           System.out.println("Usage: java TUnit TestClass1 ... ");
            return; 
        } 
        for (String className : args) { 
            Class c = Class.forName(className); 
           Object o = c.newInstance();
            Method setup = null; 
            Method tearDown = null; 
            for (Method m : c.getMethods()) { 
                if (m.getName().equals("setup")) setup = m; 
                if (m.getName().equals("tearDown")) tearDown = m; 
                if (setup != null && tearDown != null) break; 
 } 
            for (Method m : c.getMethods()) { 
               if (m.getName() . startsWith("test") 66 m.getParameterCount() = 0) {if (setup != null) setup.invoke(o);
                   m.invoke(o); 
                  if (tearDown != null) tearDown.invoke(o);
 } 
 } 
 } 
 } 
}
                                                                     "TUnit"
```
## **JIT-kompilering till maskinkod**

- Vi har beskrivit interpretatorloopen i stackmaskinen
- Hyfsat effektiv, men inte alls lika effektiv som maskinoptimerad kod
- Maskinoptimerad kod = plattformsspecifik
- Java är plattformsoberoende efersom program körs i en mjukvarumaskin
- JIT-kompilering är ett försök att tillfredsställa båda behov

Kompilera bytekod till maskinkod under körning

Kompilering tar tid — för att de skall bli en prestandavinst måste vi kompilera selektivt, bara kod som är "het"

Ytterligare problem: kod laddas in eferhand som programmet körs

• -Xint stänger av JIT-kompilering, pröva på intensivt program för att se skillnad

# **JIT-kompilering till maskinkod**

- Vi har beskrivit interpretatorloopen i stackmaskinen
- Hyfsat effektiv, men inte alls lika effektiv sor
- Maskinoptimerad kod = plattformsspecifik
- Java är plattformsoberoende eftersom program körs i en mjukvarumaskin
- JIT-kompilering är ett försök att tillfredsställa båda behov

Kompilera bytekod till maskinkod under körning

Kompilering tar tid — för att de skall bli en prestandavinst måste vi kompilera selektivt, bara kod som är "het"

Ytterligare problem: kod laddas in eferhand som programmet körs

• -Xint stänger av JIT-kompilering, pröva på intensivt program för att se skillnad

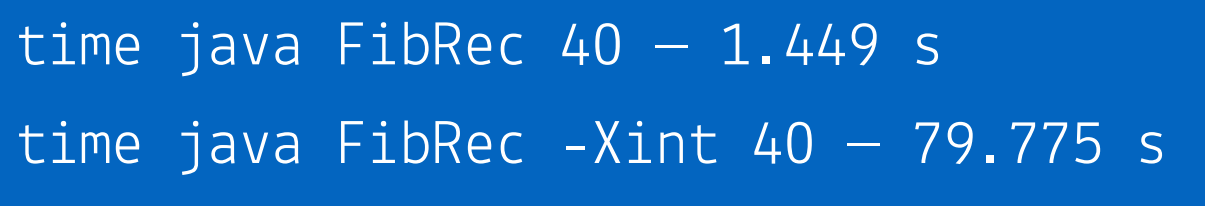

With JIT compilation turned on

```
$ time java ReflectionDemo Hello greet "Tobias" 
Hello, Tobias 
1,60s user 0,67s system 117% cpu 1,945 total
```
With JIT compilation turned OFF

```
$ time java -Xint ReflectionDemo Hello greet "Tobias" 
Hello, Tobias 
16,93s user 0,81s system 99% cpu 17,924 total
```
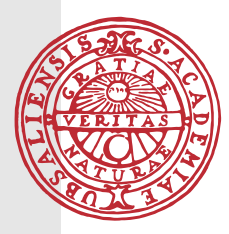

# **Hur får man fram profileringsinformation från ett Java-program?**

• JVM:en har utmärkt stöd för telemetri, kommandoradsargument vid körning

```
java -Xp $ java -Xrunprof Fib 40
java – Xr
java -XT 97,9% 140 + 1 Fib.fibonacci
       Flat profile of 2,02 secs (144 total ticks): main 
            Compiled + native Method 
         97,9% 140 + 1 Total compiled 
          Thread-local ticks: 
          2,1% 3 Class loader
       Global summary of 2,02 seconds: 
       100,0% 144 Received ticks 
          0,7% 1 Compilation 
          2,1% 3 Class loader
```
#### Hur kan vi förbättra detta programs prestanda?

Flat profile of 19.00 secs (223 total ticks): main

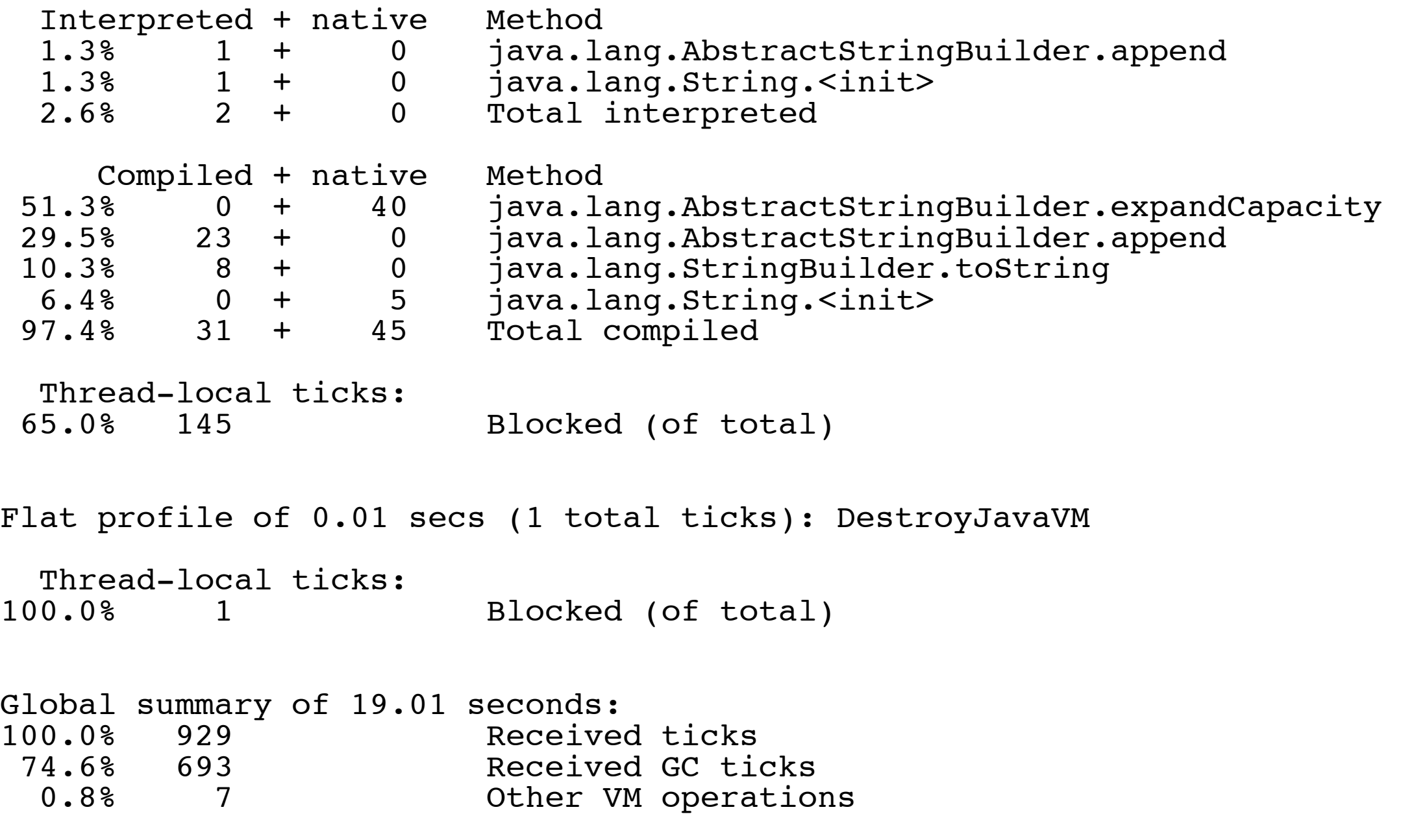

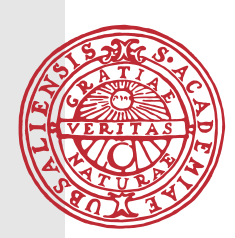

# **Typer av profilering**

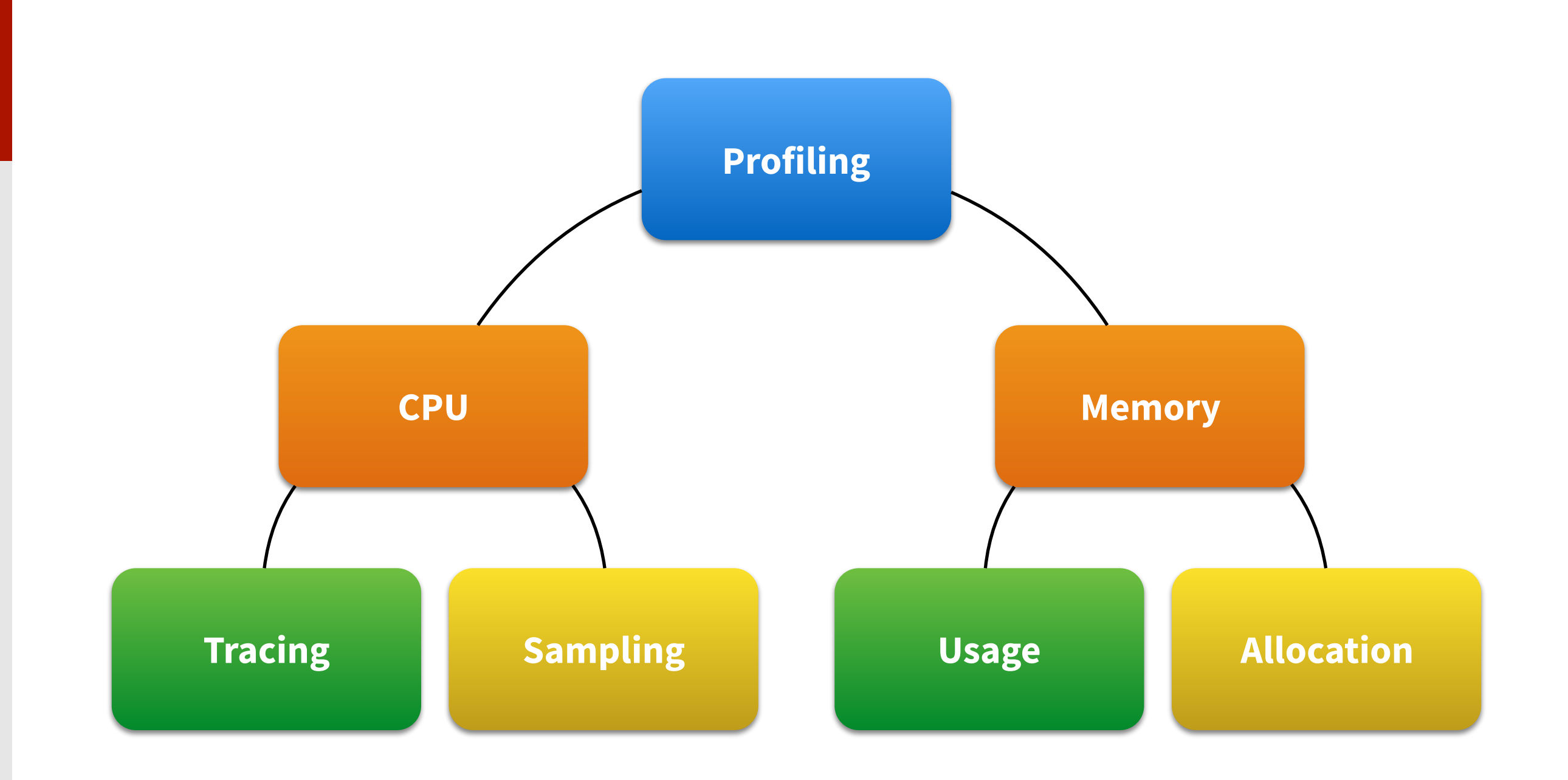

# **Sampling vs. Profiling**

• Sampla: mät X gånger per tidsenhet

Inte komplett, men mycket tidseffektivt

• Profiling: stoppa in telemetri i koden som rapporterar varje användande

Komplett, mycket overhead, påverkar körtid negativt

• Använd båda!

*Sampling är o*f*a en bättre teknik om CPU-prestanda är ditt mål*

## **Slutord bytekod, JIT, profilering**

• I vilken utsträckning måste man förstå JIT-kompilering och bytekod?

Det beror på vad man gör — men framförallt måste man förstå vad som sker under huven om man någon gång råkar ut för ett program som inte presterar bra

• Försök inte hjälpa JVM:en att generera bra bytekod

Den är optimerad för "vanliga dödligas" kod

• Optimera aldrig utan att profilera fram vad som skall optimeras!

Vad är representativ indata/omständigheter för programmet?

- Verifiera att en optimering inte är en falsk optimering genom att profilera igen!
- Undvik att optimera tills det inte är hållbart längre att inte göra det!